## Examples of EMERSE in Action

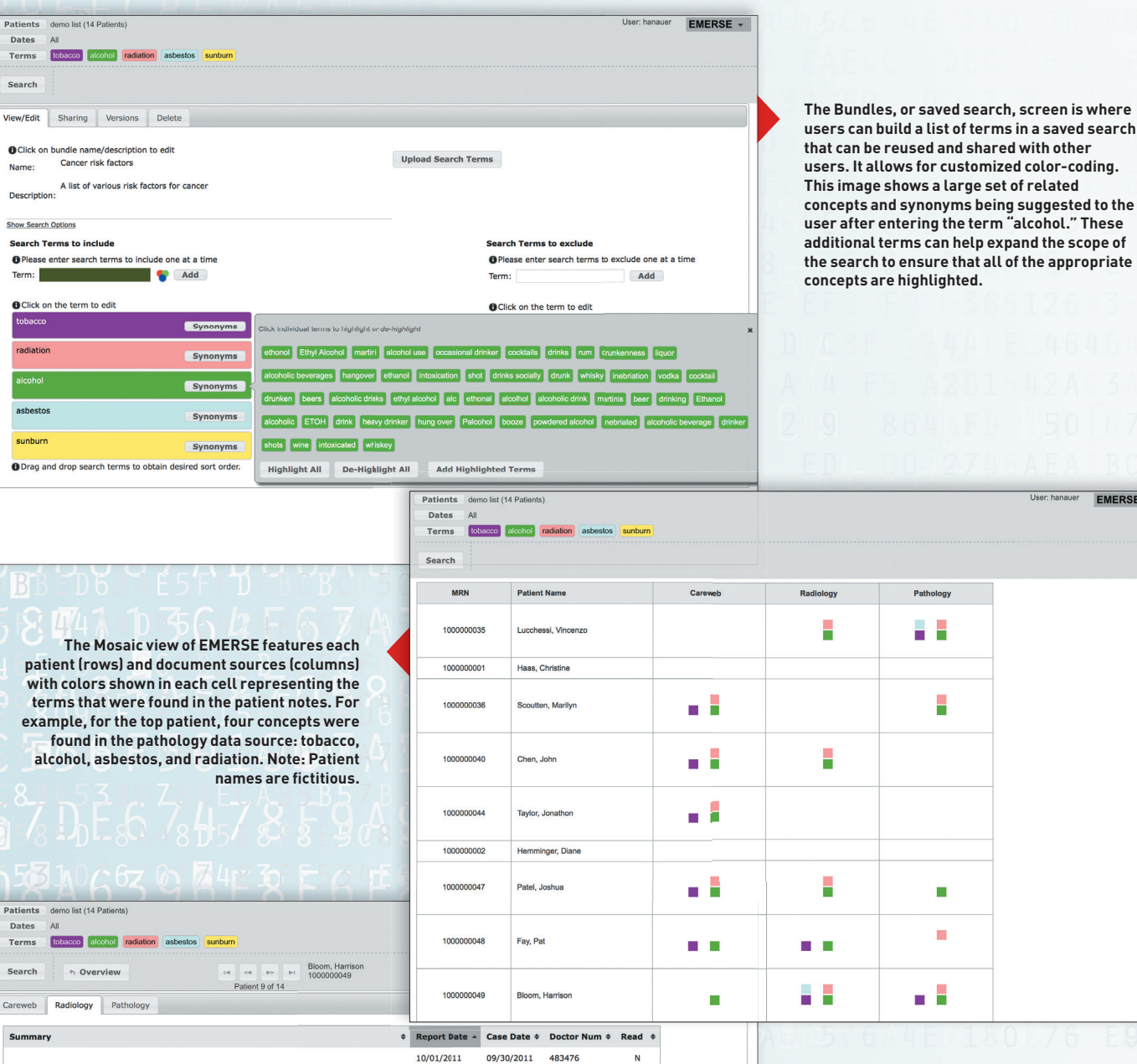

 $\overline{N}$ 10/01/2011 09/30/2011 474524 ... (all grown); denies **tobacco/alcohol/illicit drug use** ... 10/01/2011 09/30/2011 482694  $\mathbf{Y}^{\top}$  $10/01/2011$ 09/30/2011 476659  $\bar{\mathbf{N}}$ .. She denies smoking, alcohol, or drug abuse history... 10/01/2011 09/30/2011 480046  $\mathbf{N}$ ...The patient denies any alcohol or illicit drug use. Per... 10/01/2011 09/30/2011 476298 N ..significant PMhx except for <mark>tobacco</mark> use and Rt humerus fx...<br>..significant PMhx except for <mark>tobacco</mark> use and Rt humerus fx... 10/01/2011 09/30/2011 475950  $\overline{\mathbf{N}}$ ..denies any history of tobacco, alcohol, or intravenous drug..  $10/01/2011$ 09/30/2011 473265  $\overline{N}$ 10/01/2011 09/30/2011 479420  $\mathsf{N}$ She was treated with <mark>radiation</mark> therapy and concurrent...<br>..treated with resection, <mark>radiation</mark> therapy and concurrent...<br>..any history of smoking, <mark>علومات ال</mark>هي or IV drug use. PHYSICAL.  $10/01/2011$  $\overline{Y}$ 09/30/2011 475500 ..treated with postoperative radiation or chemotherapy. In.. 10/01/2011 09/30/2011 473136  $\mathsf{N}$ ...wife is not aware of any asbestos or silica exposure. He... 09/30/2011 480980  $\bar{\mathbf{N}}$ 10/01/2011 ...denies any smoking or <mark>alcohol</mark> history. PHYSICAL EXAMINATION:..  $\bar{\mathbf{N}}$ 10/01/2011 09/30/2011 471924 ..Ford, 25 pack year h/o tobacco use - quit when diagnosed..  $10/01/2011$ 09/30/2011 471833  $\bar{\mathbf{N}}$ 10/01/2011 09/30/2011 472821  $\overline{\mathsf{N}}$ 10/01/2011 09/30/2011 478445  $\overline{\mathsf{N}}$ 10/01/2011 09/30/2011 471851  $\mathsf N$ 

— PHOTOS COURTESY OF DAVID HANAUER, MD, MS, OF THE UNIVERSITY OF MICHIGAN HEALTH SYSTEM

**The Summaries view of EMERSE is reached by clicking on one of the cells seen in the Mosaic view. Each row represents a clinical document**  from a specific patient and a specific document **source. Concepts that are found are highlighted and shown in brief snippets so the context can be reviewed. This helps users quickly scan**  the results to find the document(s) of interest. **Clicking on a row takes the user to the note itself, with all of the terms still highlighted.**

EMERSE -